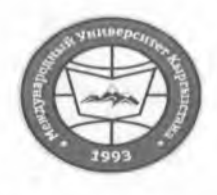

"Утверждено"

Проректор по учебно-админ. работе НОУ УНПК "МУК" Карабалаева С.Б.<br>"Зо " декабря ≫  $20d2$  r.

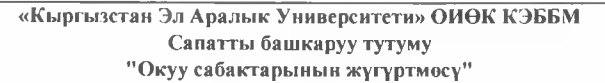

НОУ УНПК «Международный университет Кыргызстана» Система менеджмента качества Расписание учебных занятий

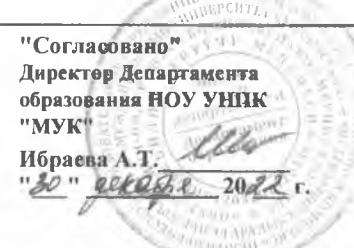

## Расписание занятий 2 полугодия магистрантов УНПК "МУК" 1 курса на 2022-2023 учебный год

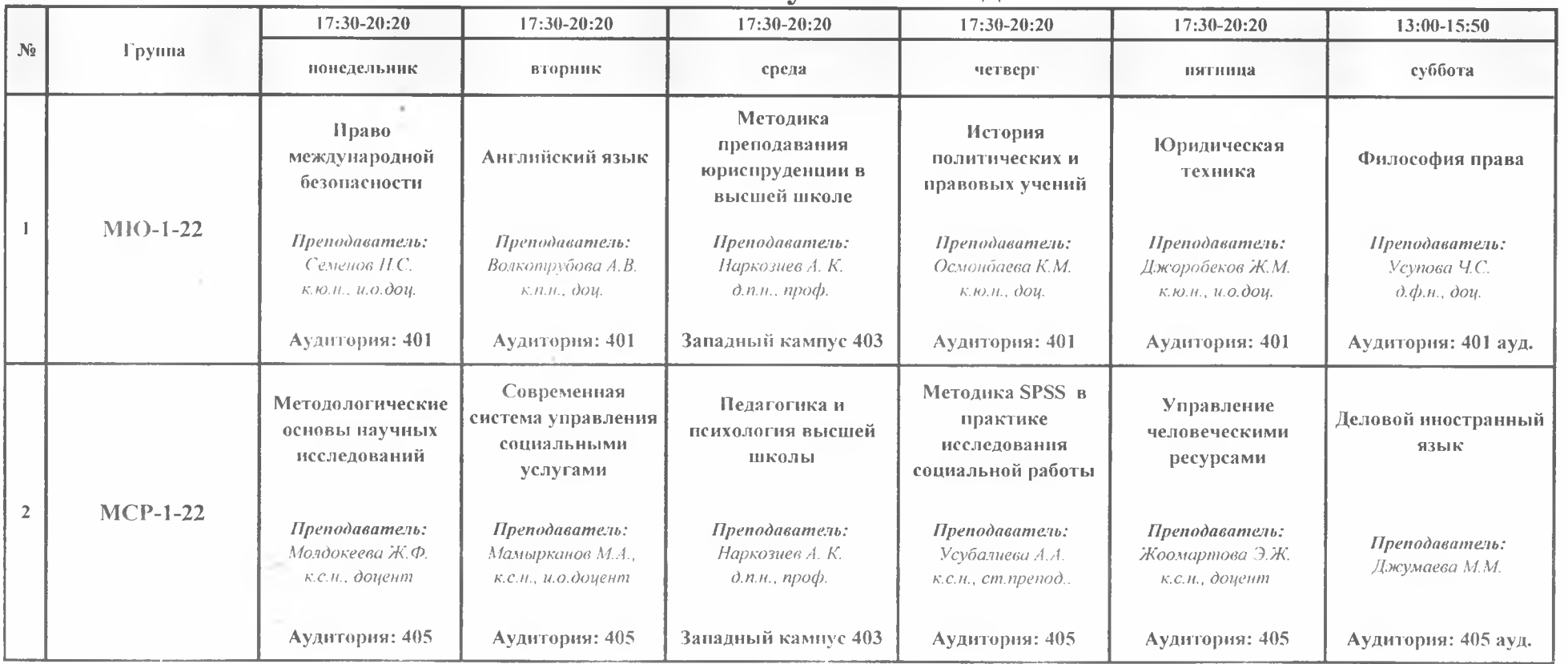

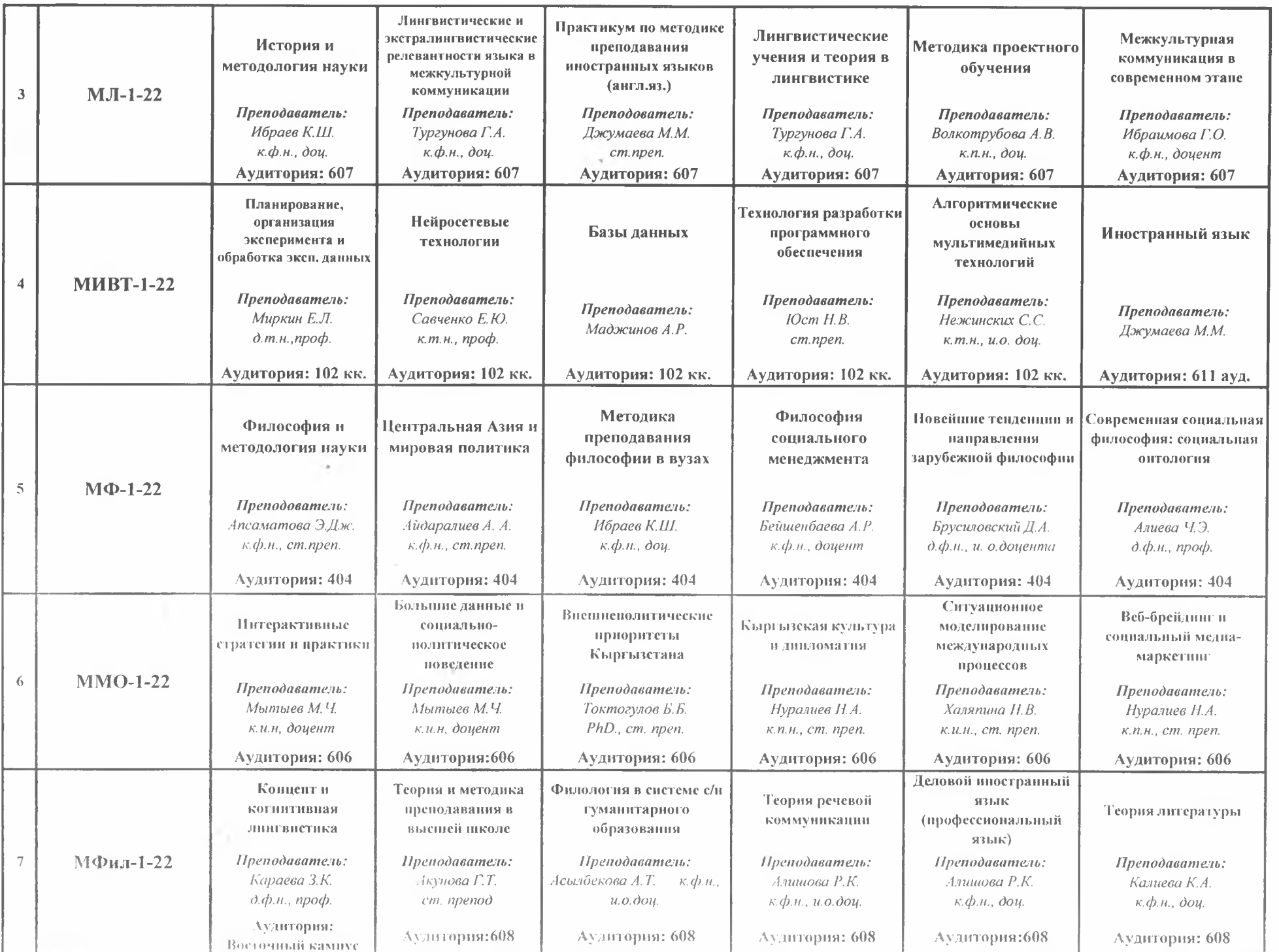

 $\sim 100$ 

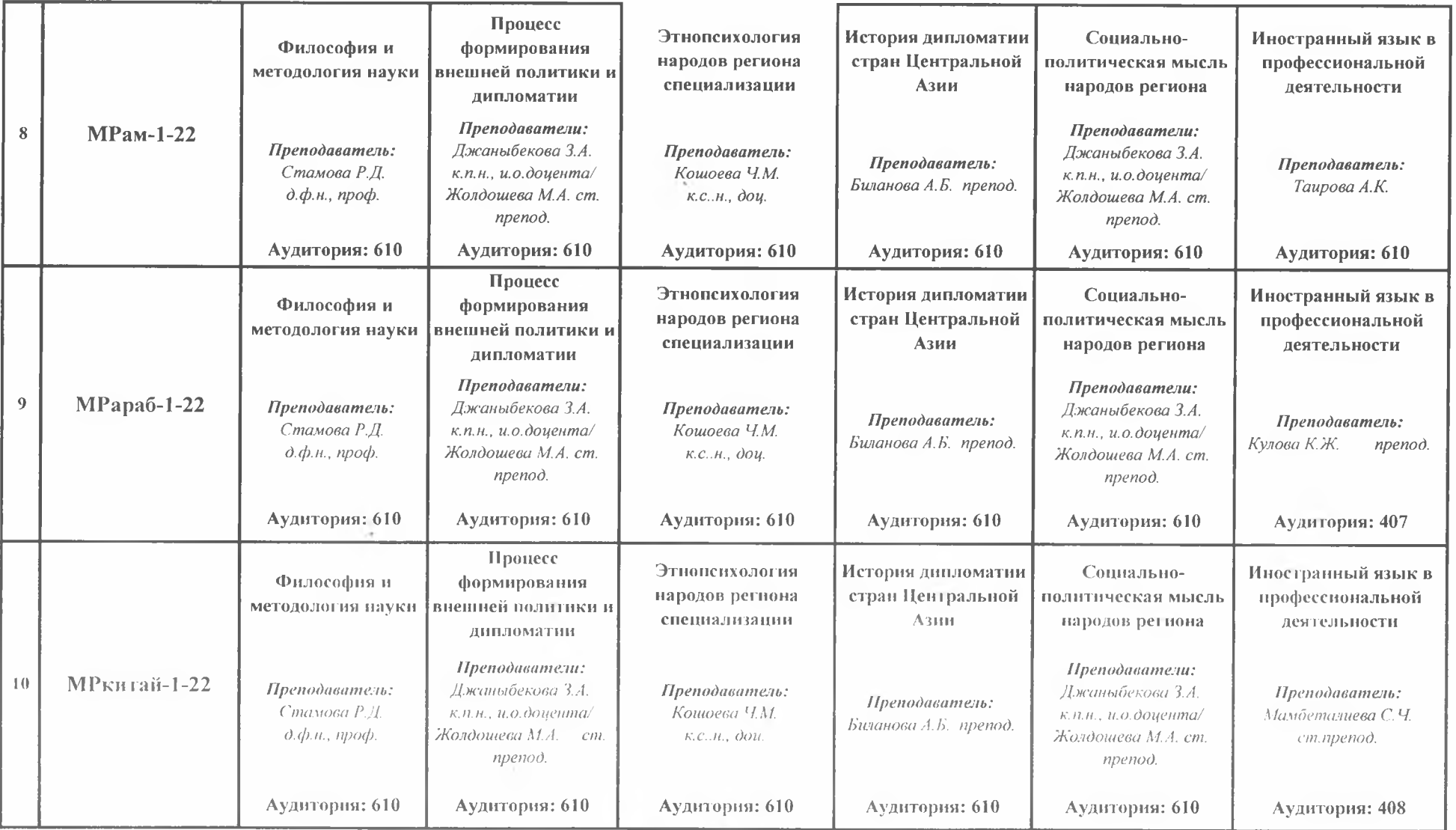

Декан Магистратуры

Bunk

Волкотрубова А.В.